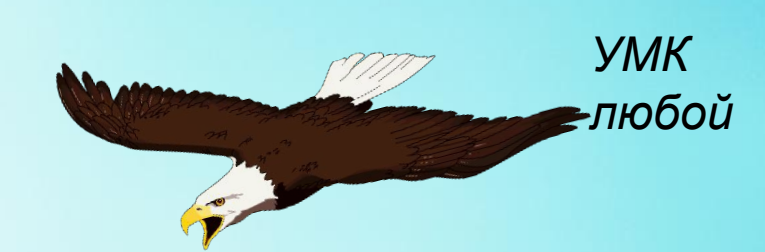

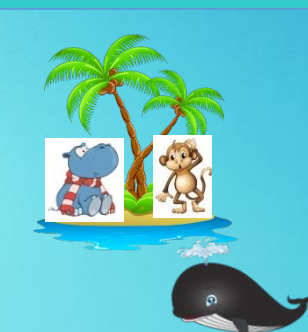

Тренажёр по теме

**«Основное свойство дроби»**

5-6 класс

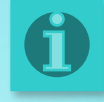

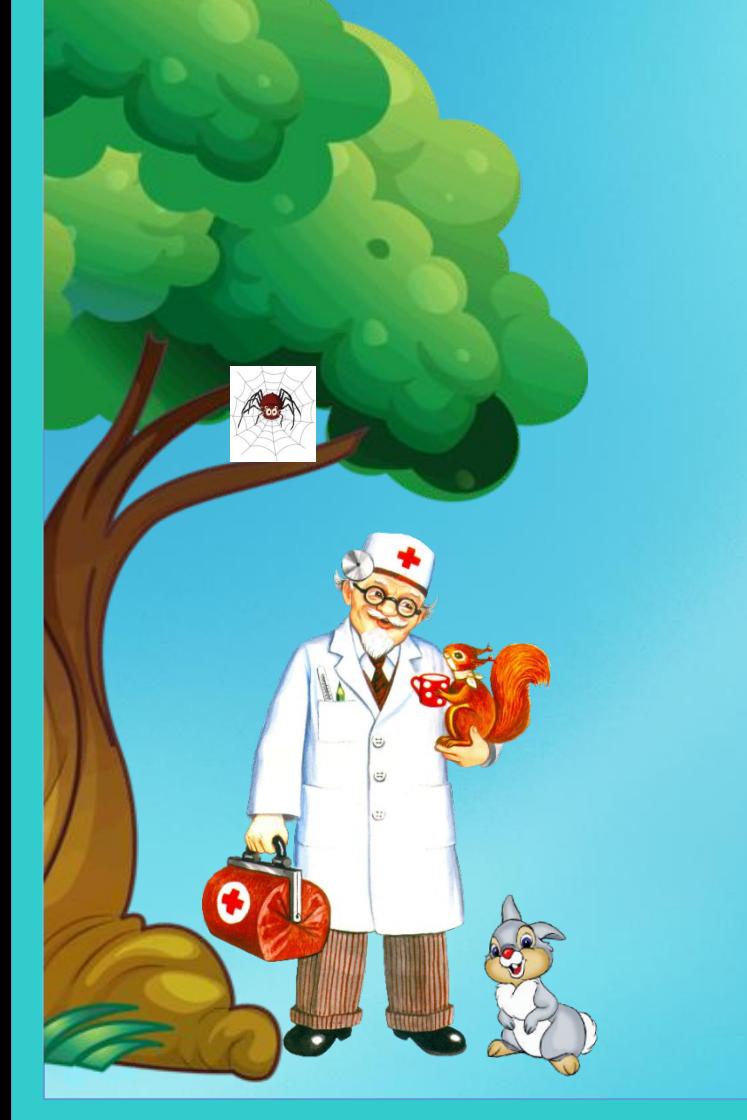

 $2 (3)$ 

 $5 \mid 6 \mid$ 

8 9

## **ДОРОГОЙ**

**ДРУГ!**

**Нажимая в любой последовательности на кнопки пульта, Ты можешь выбрать любое задание. На экране телевизора расположены ответы. В правильности своего решения можешь убедиться, кликнув по выбранному ответу. Желаем УДАЧИ!**

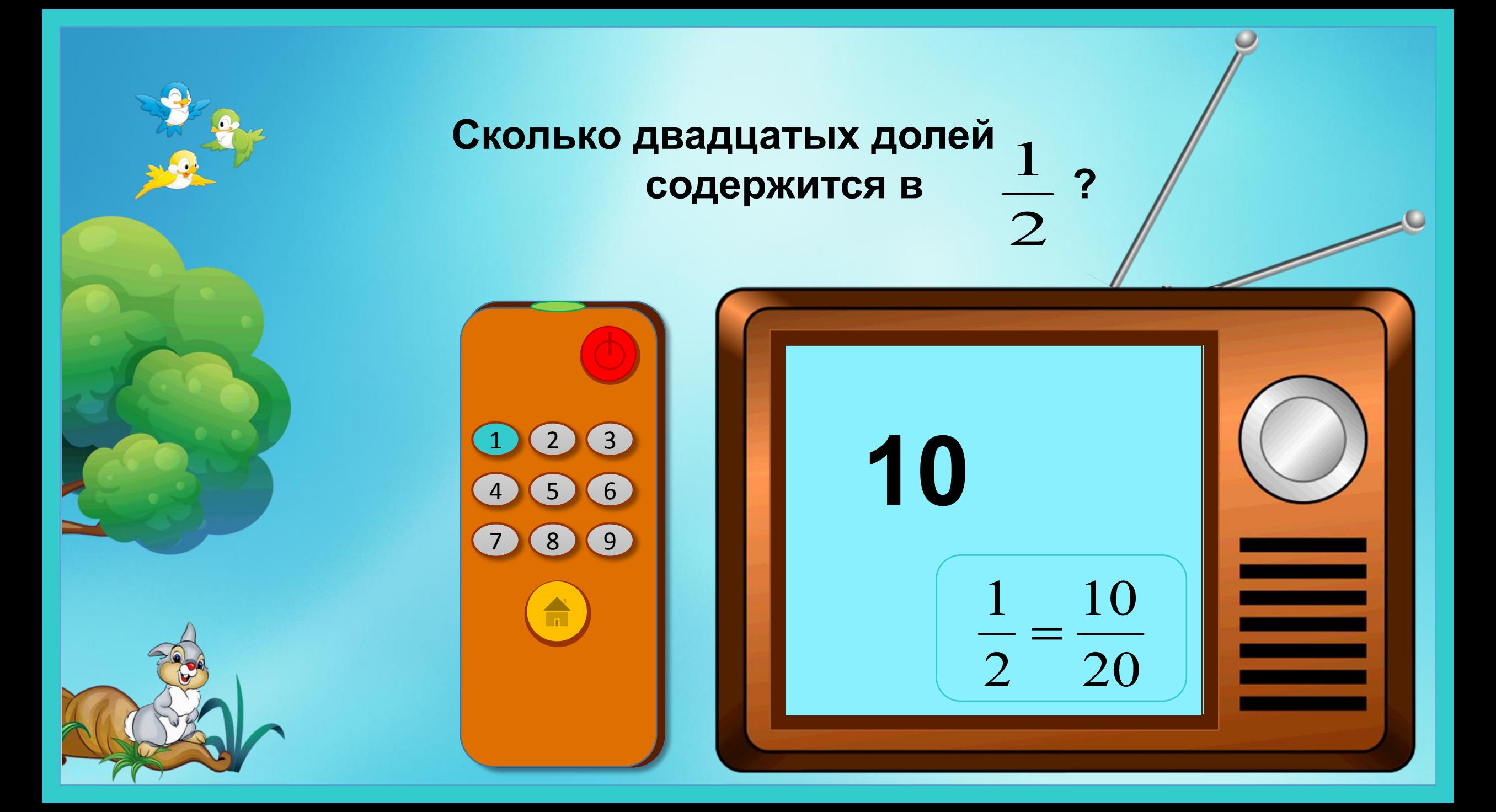

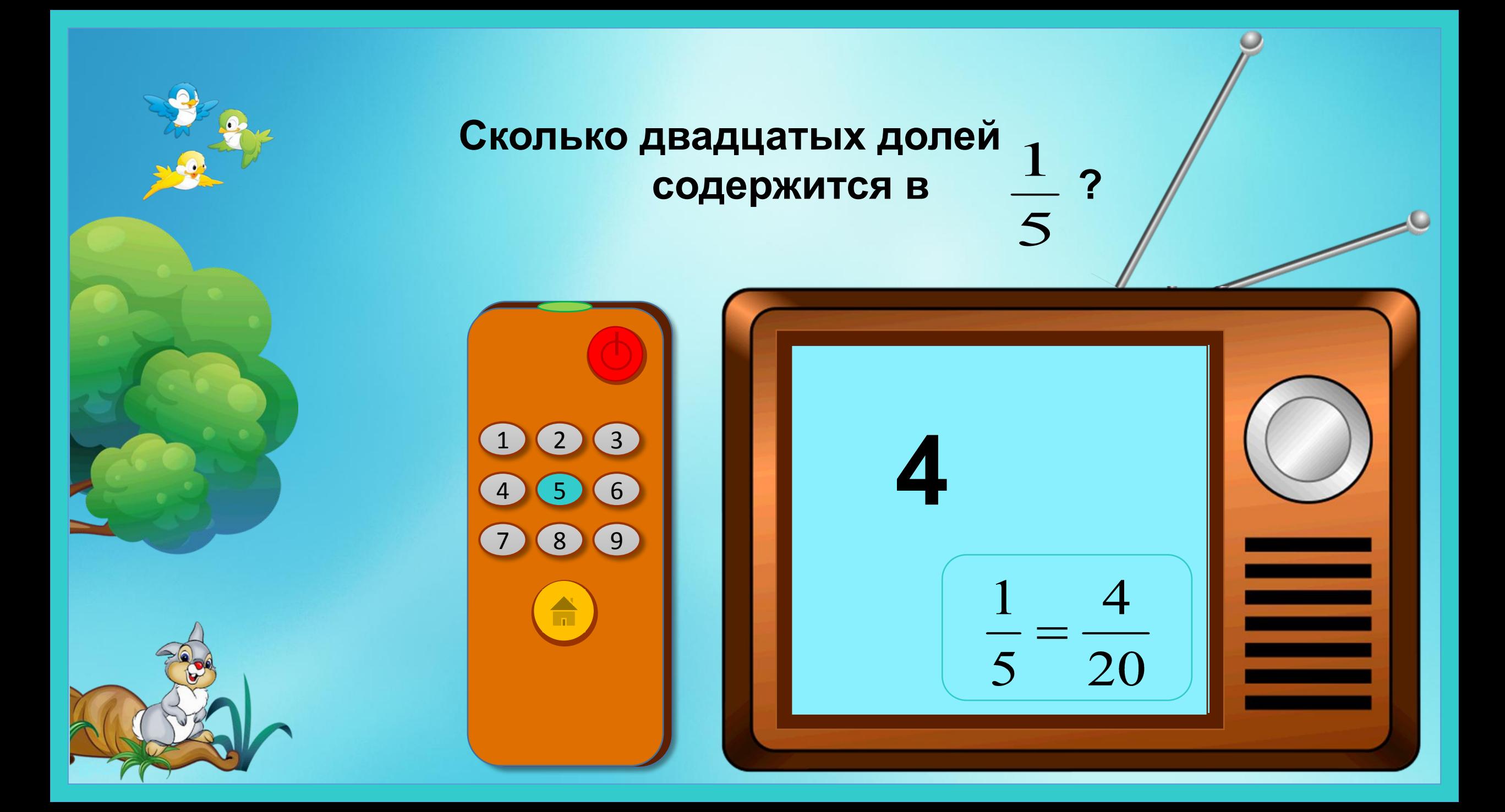

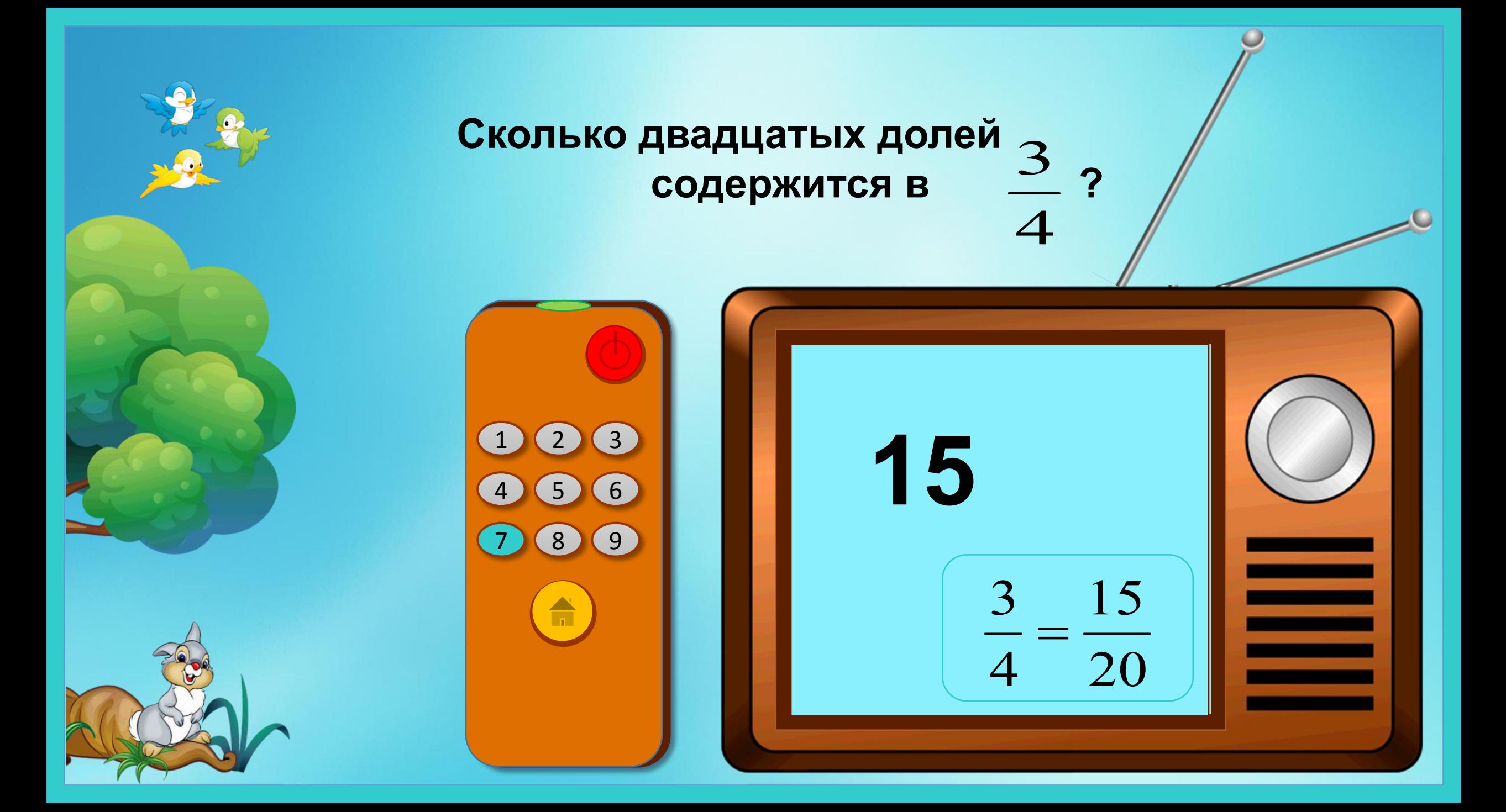

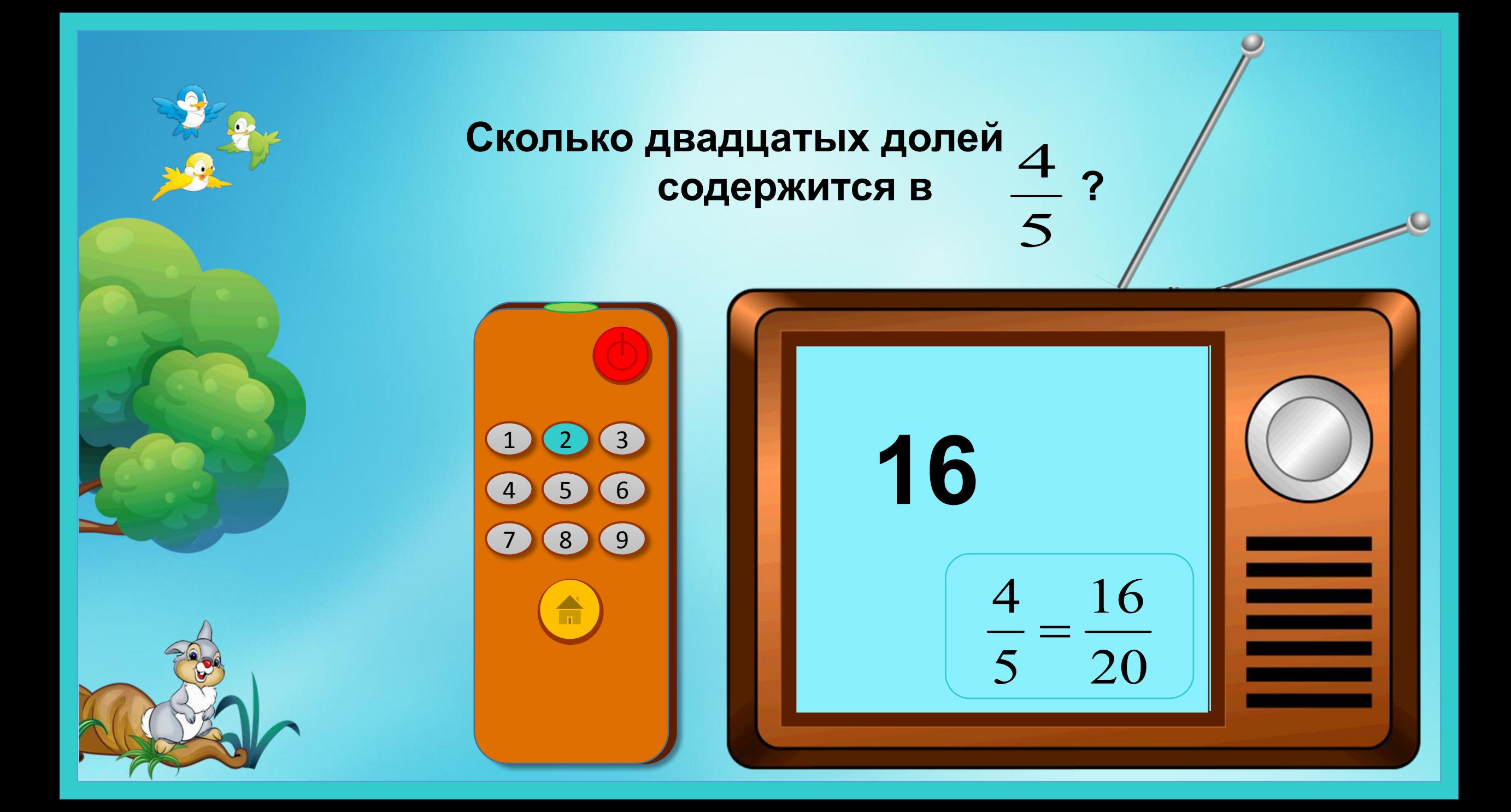

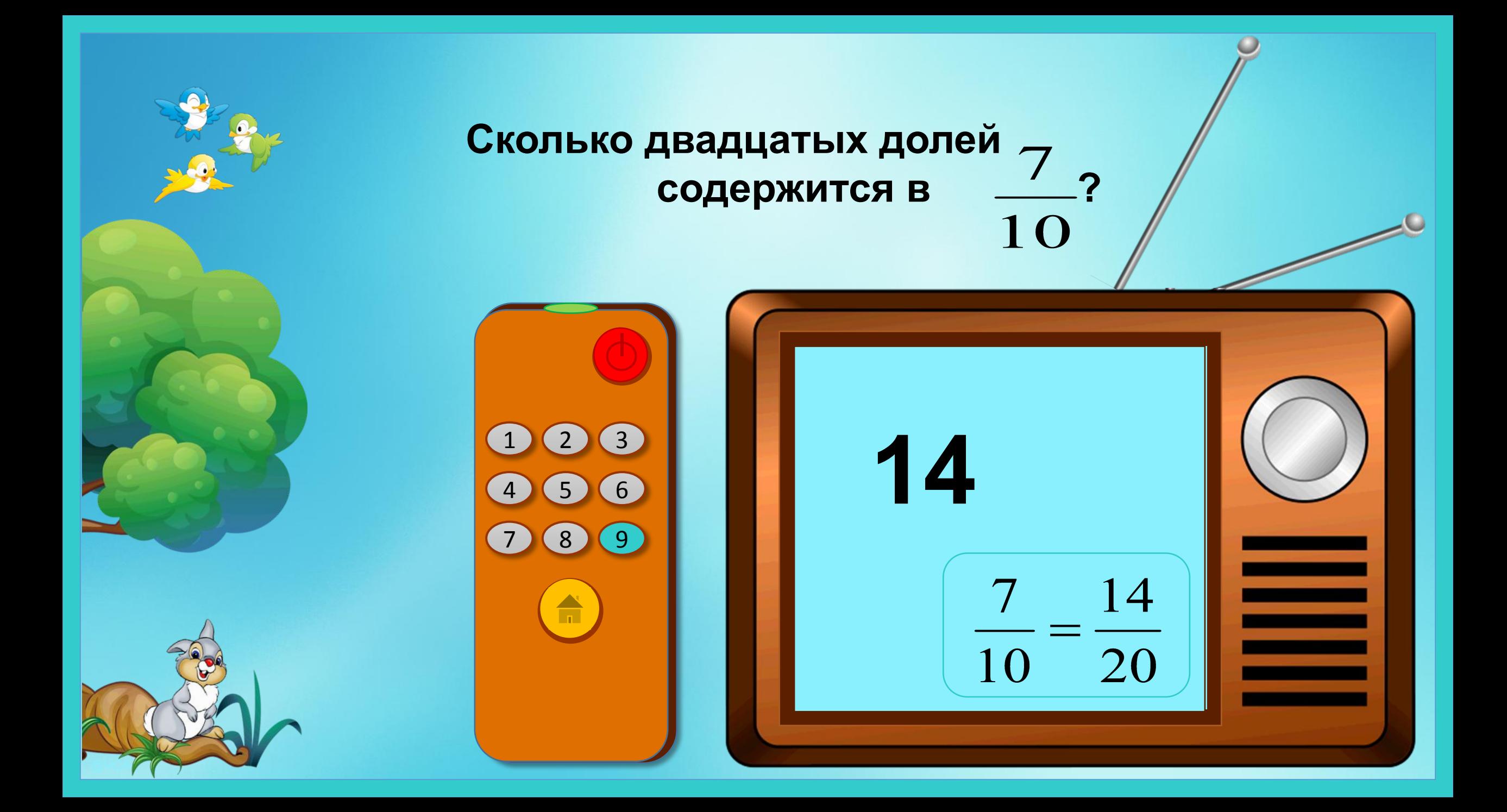

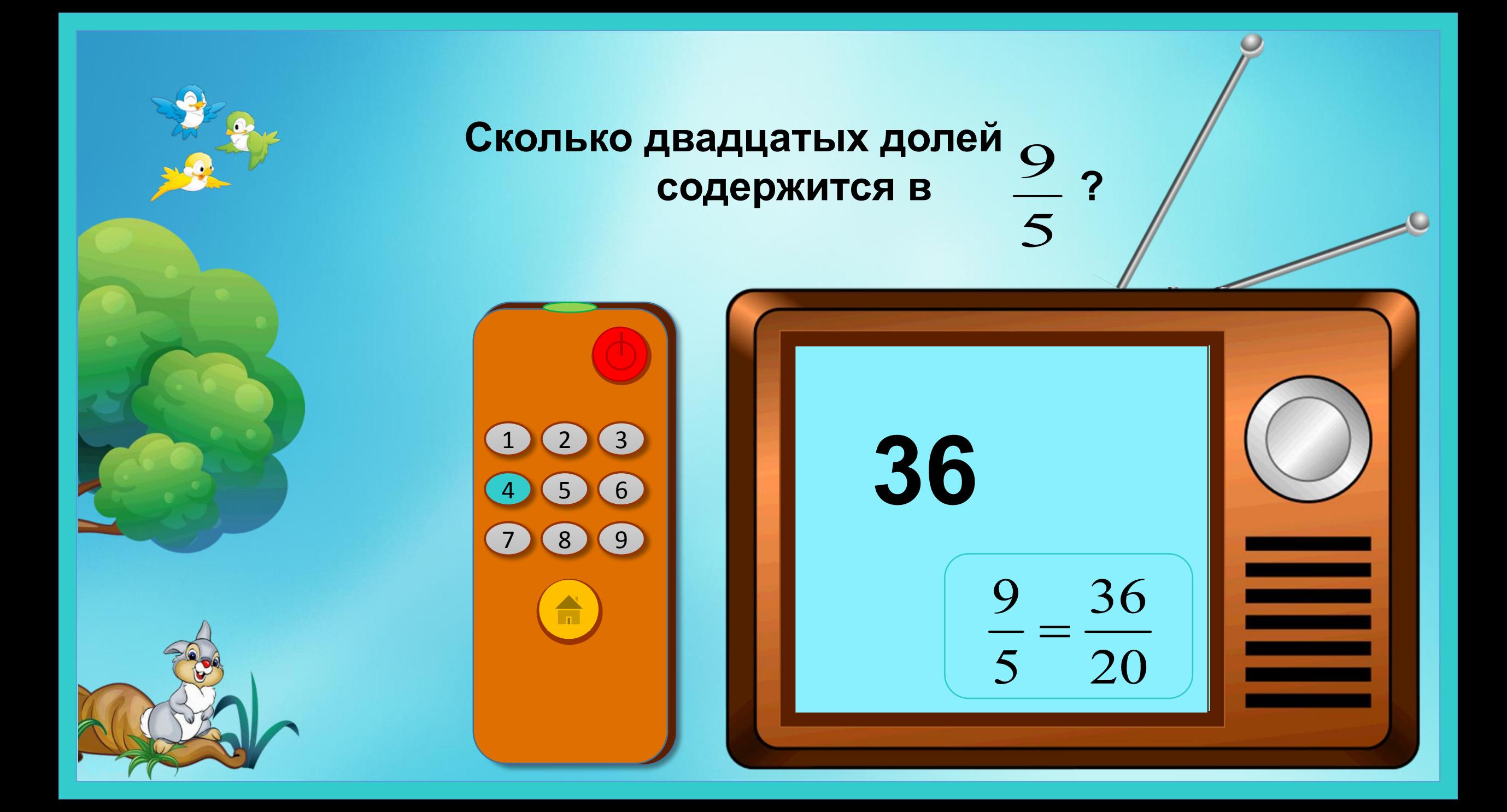

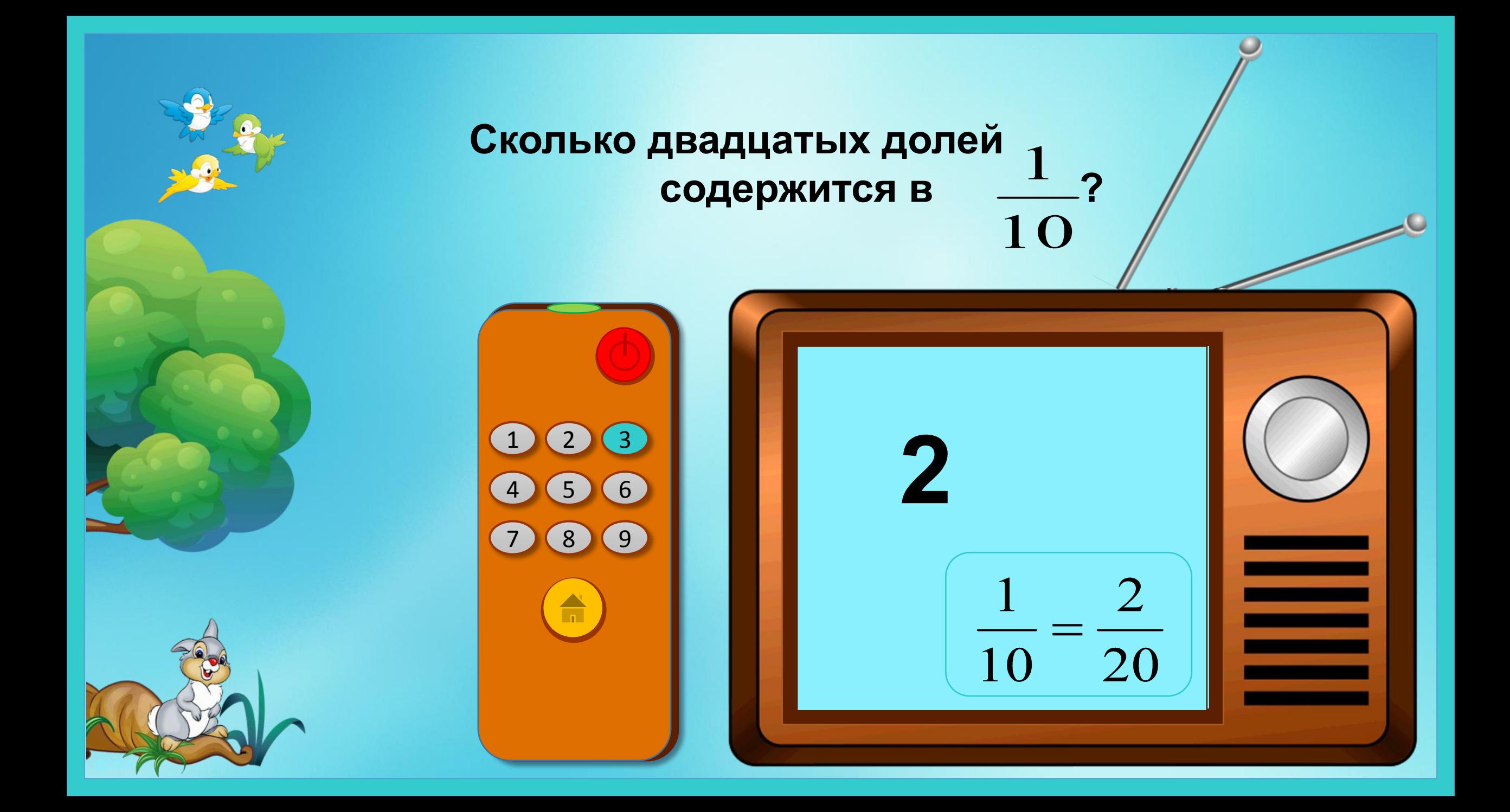

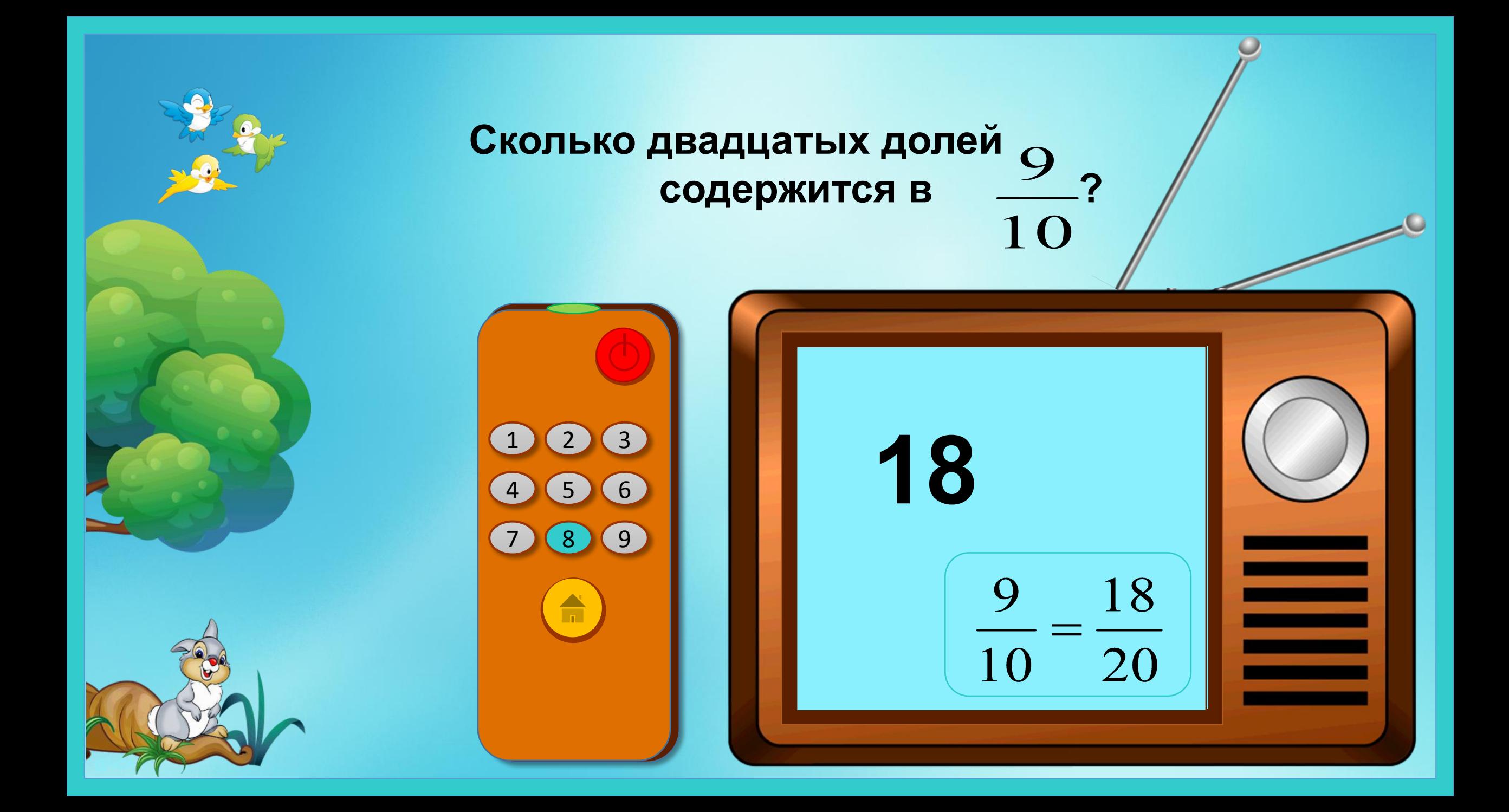

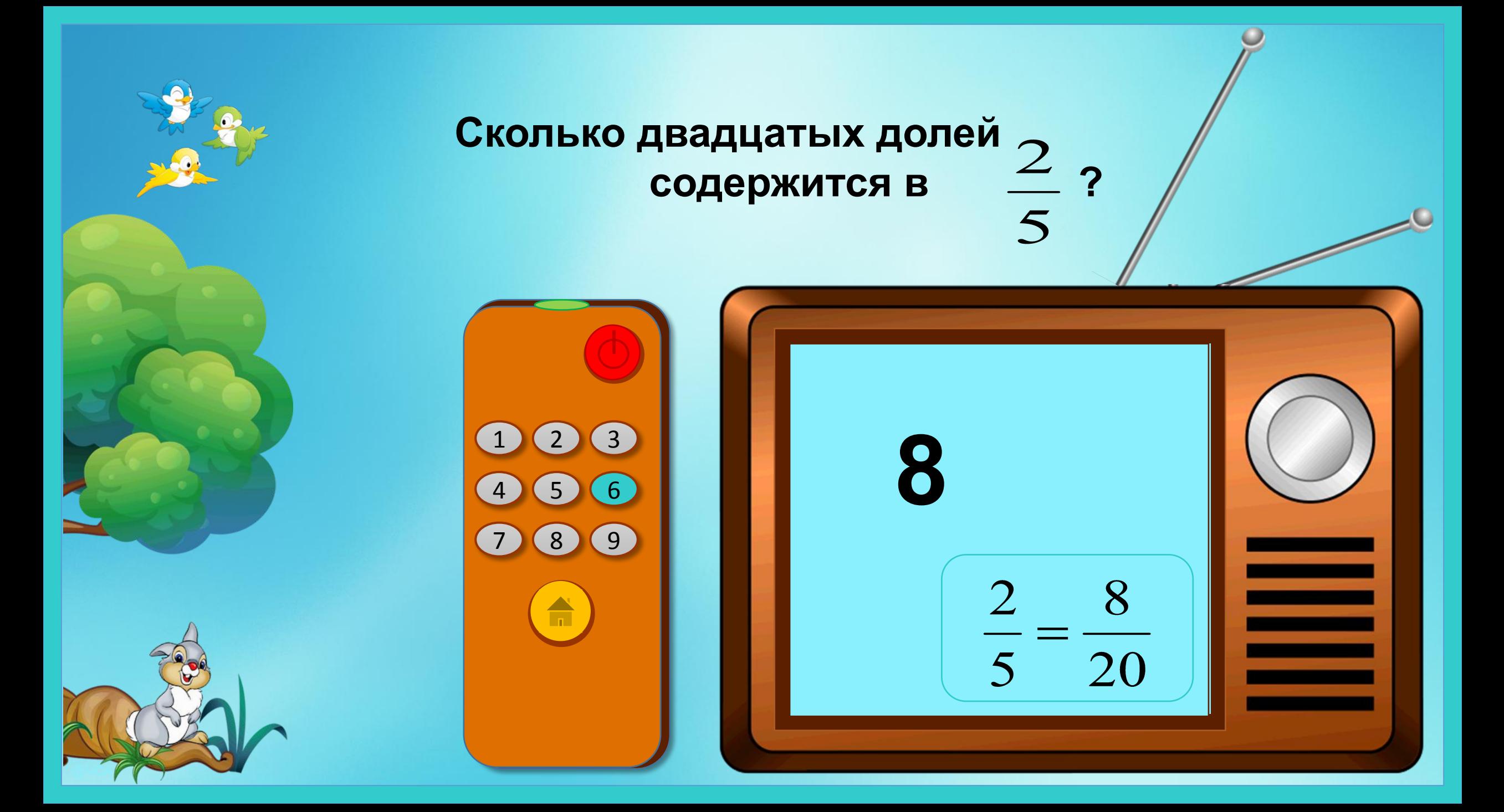

## Источники:

- https://img-fotki.yandex.ru/get/9558/16969765.1b1/0\_8770e\_bb7cd13c\_orig.png
- http://zezete2.z.e.pic.centerblog.net/o/e4a600a5.png
- http://clipground.com/images/disney-clipart-bambi-jpg-thumper-6.png
- https://img-fotki.yandex.ru/get/5210/39663434.920/0\_ae0e4\_516610c0\_M.png
- http://wikiclipart.com/wp-content/uploads/2016/09/Island-with-palm-tree-clipart.jpg
- https://image.freepik.com/vetores-gratis/macacos-selvagens-brincalhoes\_1308-2930.jpg
	- http://www.clipartbest.com/cliparts/RTd/6MK/RTd6MK5qc.png
	- https://img-fotki.yandex.ru/get/174613/455745147.43/0\_1586a9\_988fbea7\_XL.png
	- https://t4.ftcdn.net/jpg/00/69/01/37/500\_F\_69013781\_mjqiELv3iUx5GJVtBHLr72V74FPHbLQE.jpg
- https://avatanplus.com/files/resources/original/59819594bfbd415da2304d31.jpg

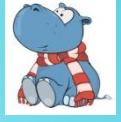

• Видеоурок «Создание презентаций с применением технологического приема «Телевизор» Н.Н.Покровковой -

https://easyen.ru/load/metodika/technologicheski\_priem/videourok\_sozdanie\_prezentacij\_s\_primen eniem\_tekhnologicheskogo\_prijoma\_televizor/246-1-0-37548

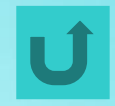